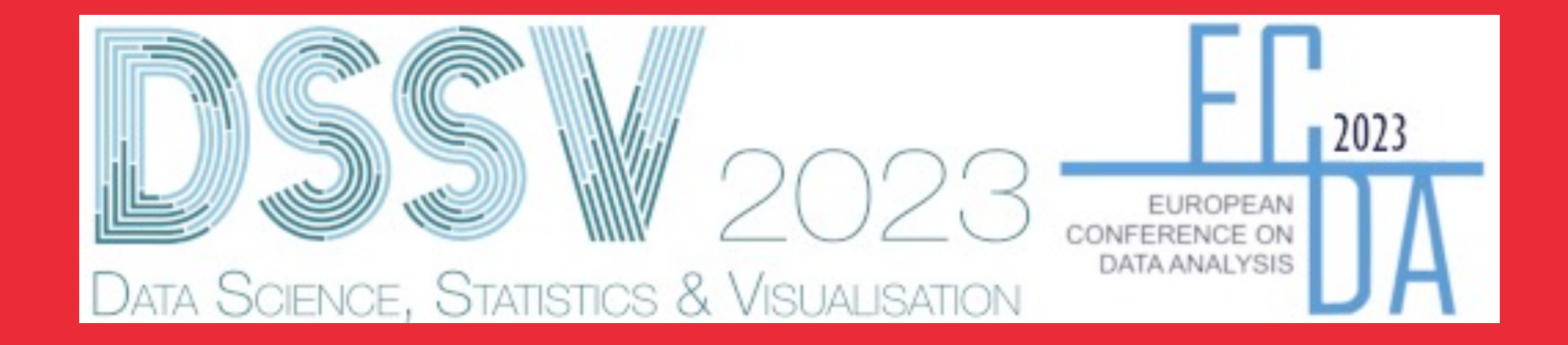

## **Opening**

# **DSSV-ECDA**

**Adi Wilhelm** 

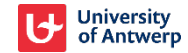

# **Practical Information**

**Tim Verdonck**

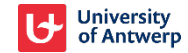

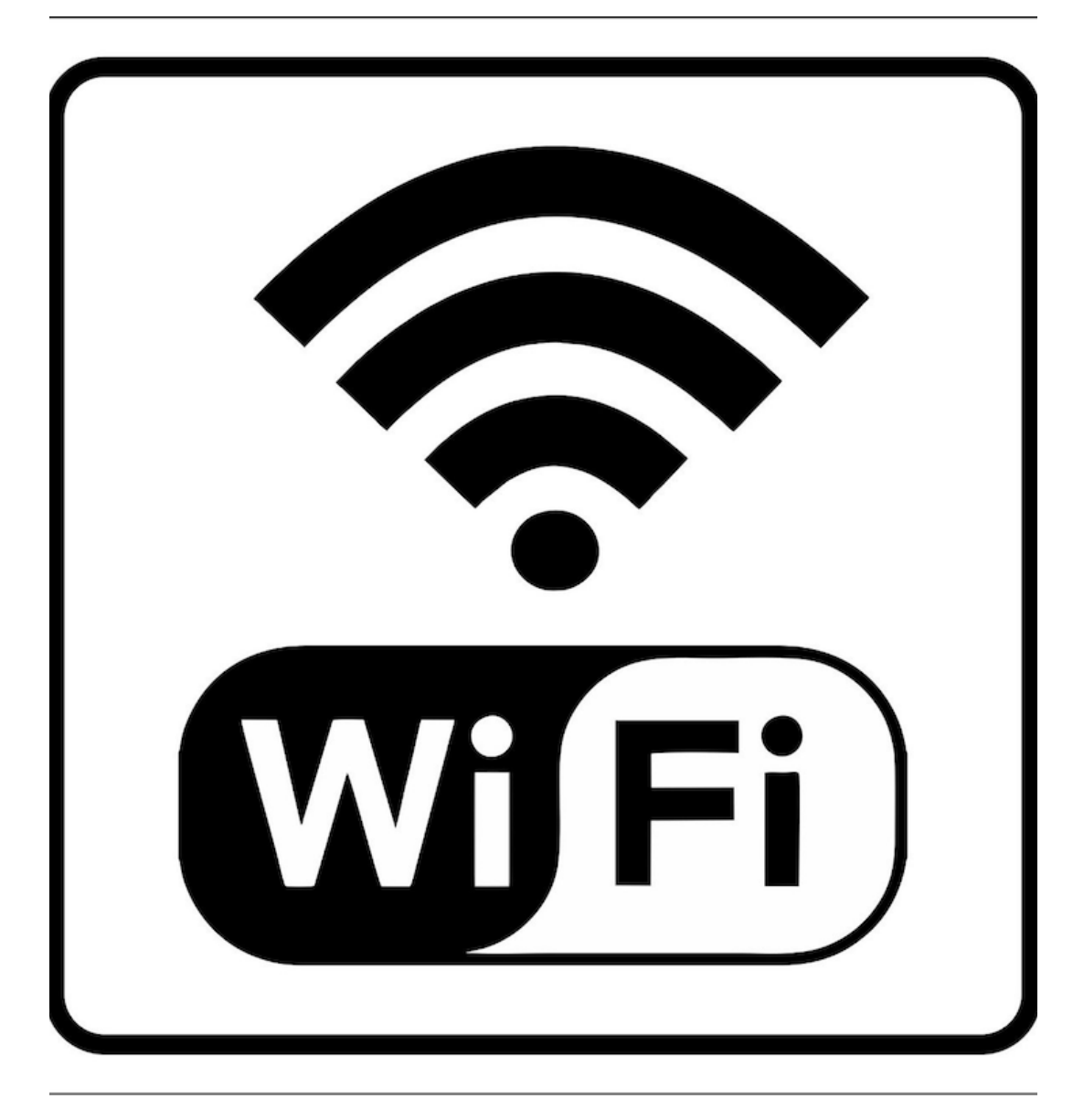

## **WiFi acc**

- **Eduroam**
- Request a www.gues
- **Choose U**
- Choose W departme
- **For the data** conferenc
- **After fillin** receive us email and

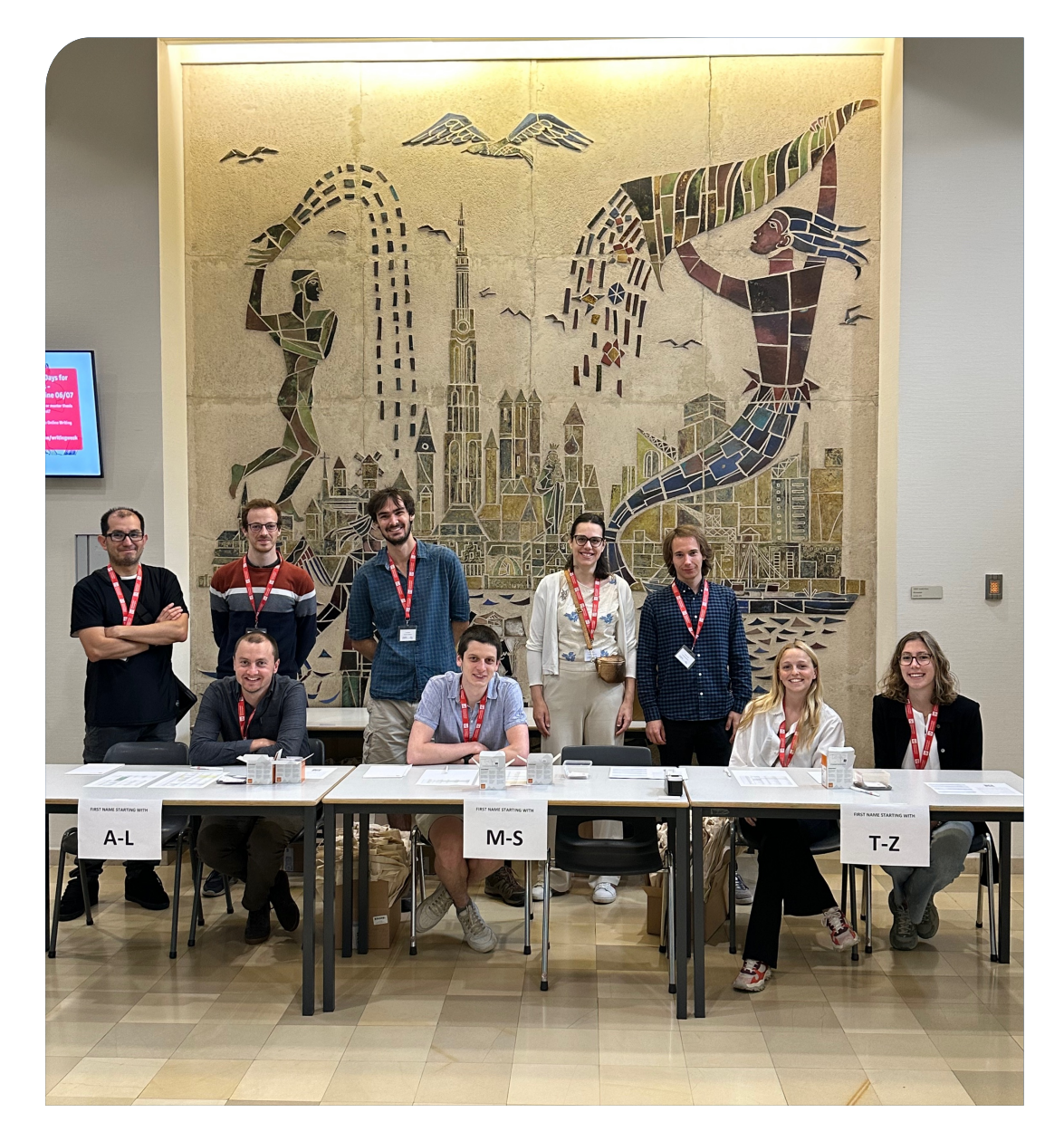

## **Conference volunteers**

- The conference volunteers are recognizable by red lanyards.
- **There will always be someone at** the registration desk.
- There will also be a volunteer in every room during the sessions.

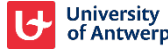

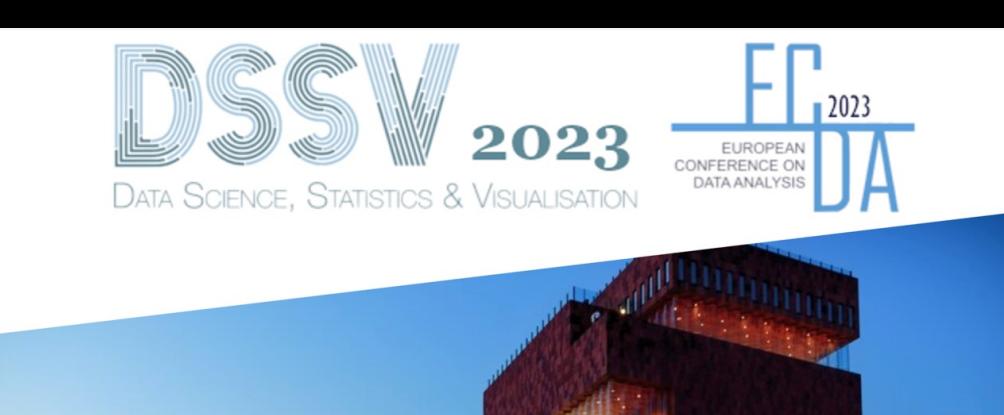

## **Book of abstracts**

**STARS** 

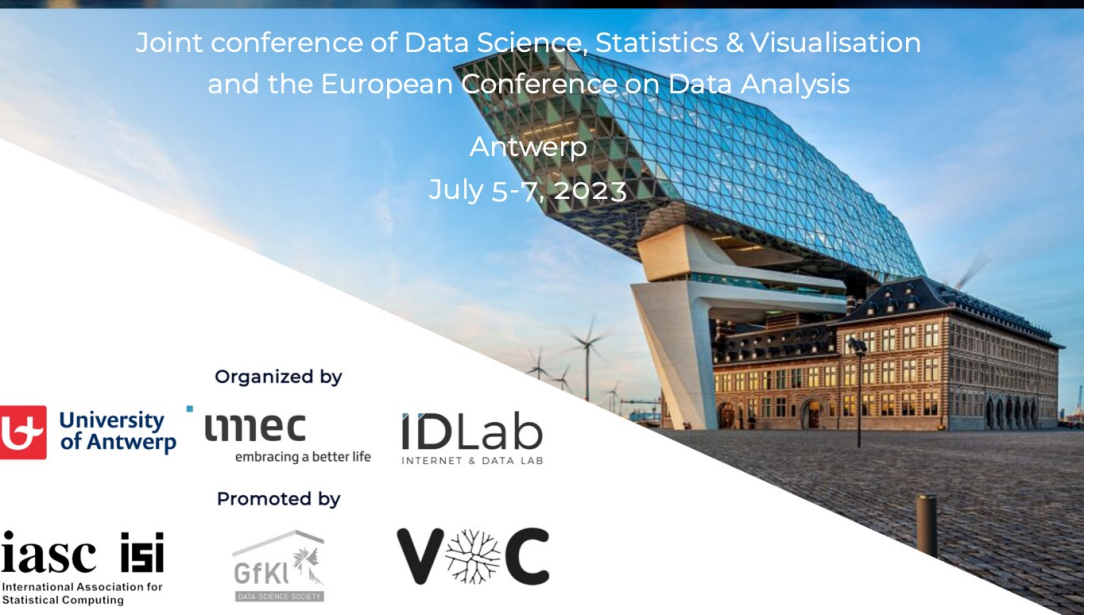

## **Book of abstracts**

- The book of abstracts can be downloaded online via the website (under agenda).
- The schedule is printed and inside the conference bag.
- § At the bottom of the *Useful Information* of the printed schedule there is QR-code linking to book of abstracts.

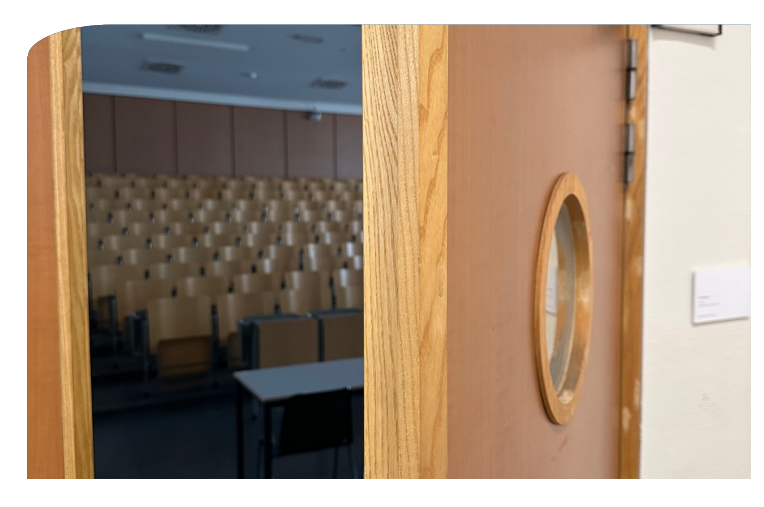

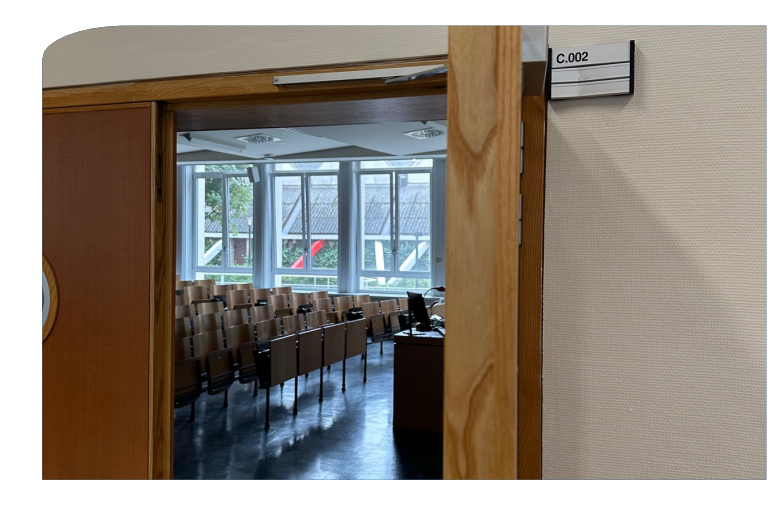

## **Rooms on ground floor and first floor**

§ **C.003** § **C.002**

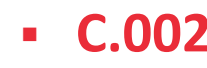

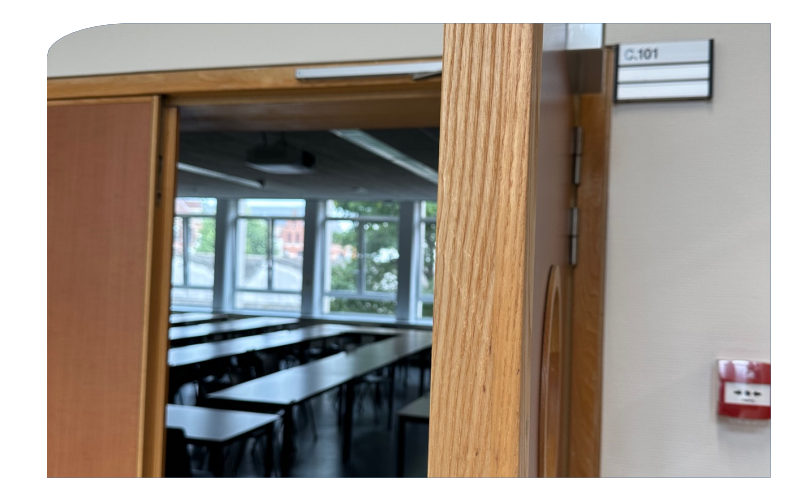

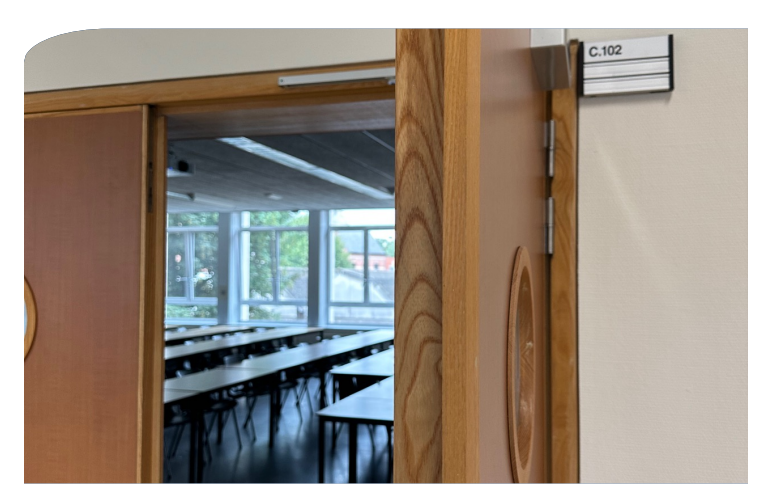

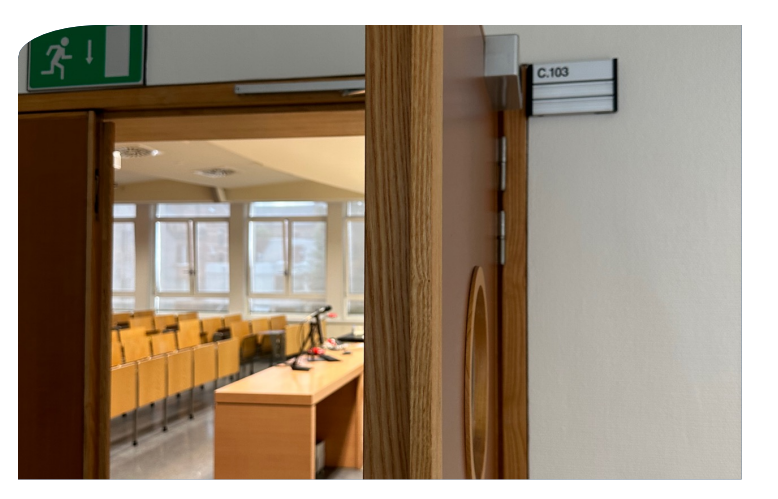

§ **C.101** § **C.102** § **C.103**

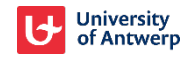

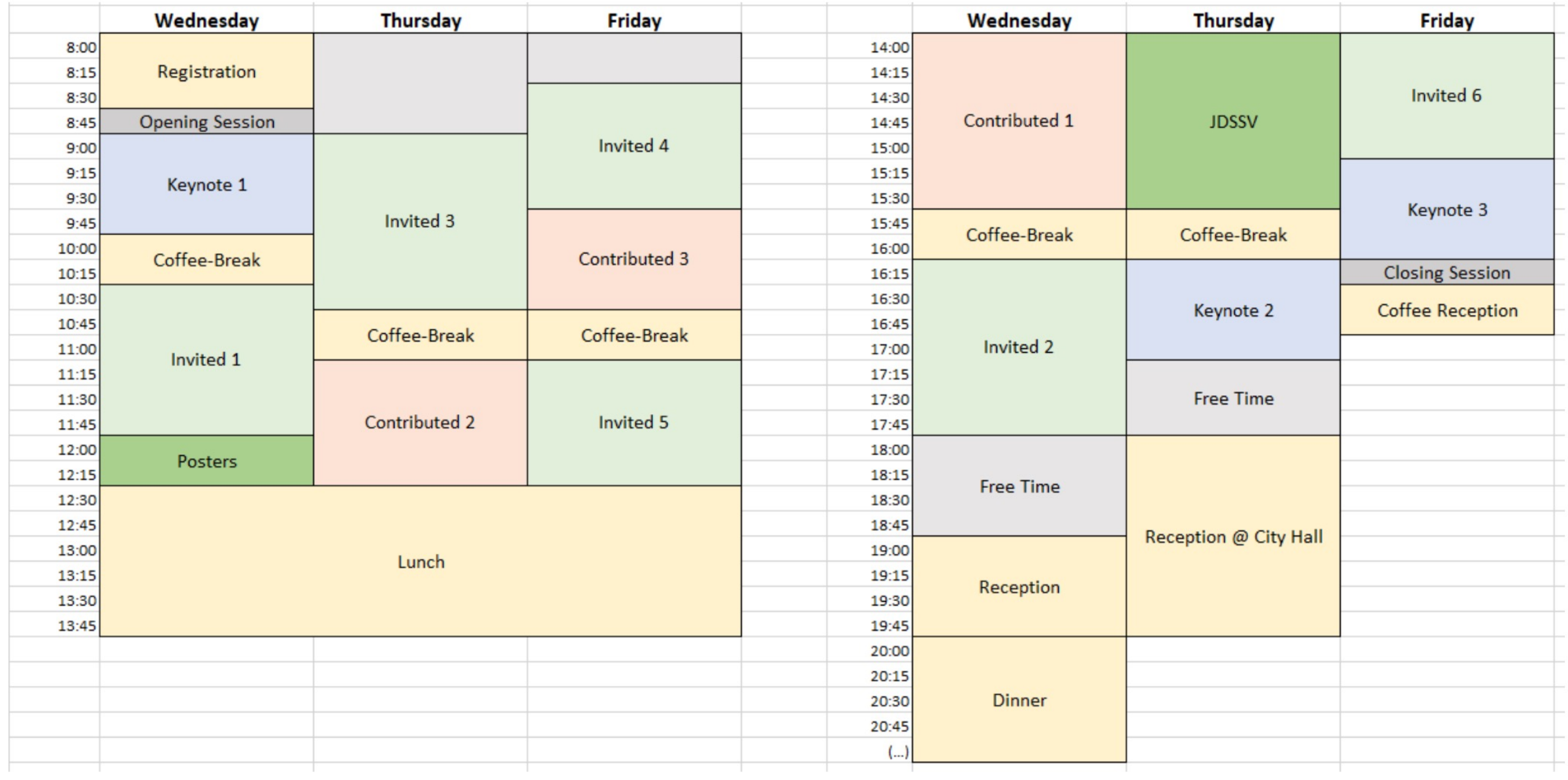

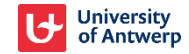

### Day 1: July 5, 2023 (WED)

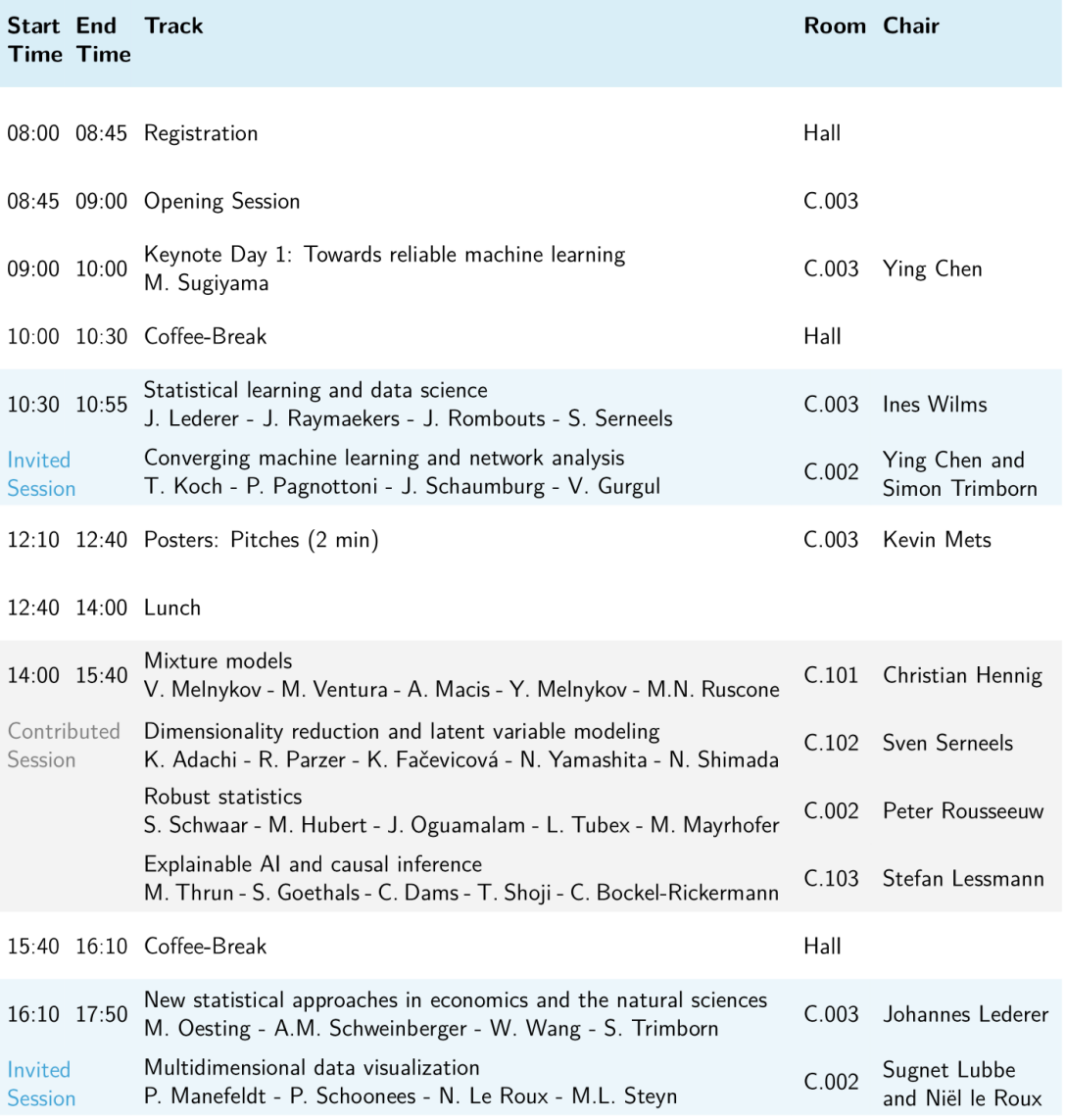

19:00 20:00 Reception at Horta Art Nouveau restaurant

20:00 23:00 Conference Dinner at Horta Art Nouveau restaurant

## Day 2: July 6, 2023 (THU)

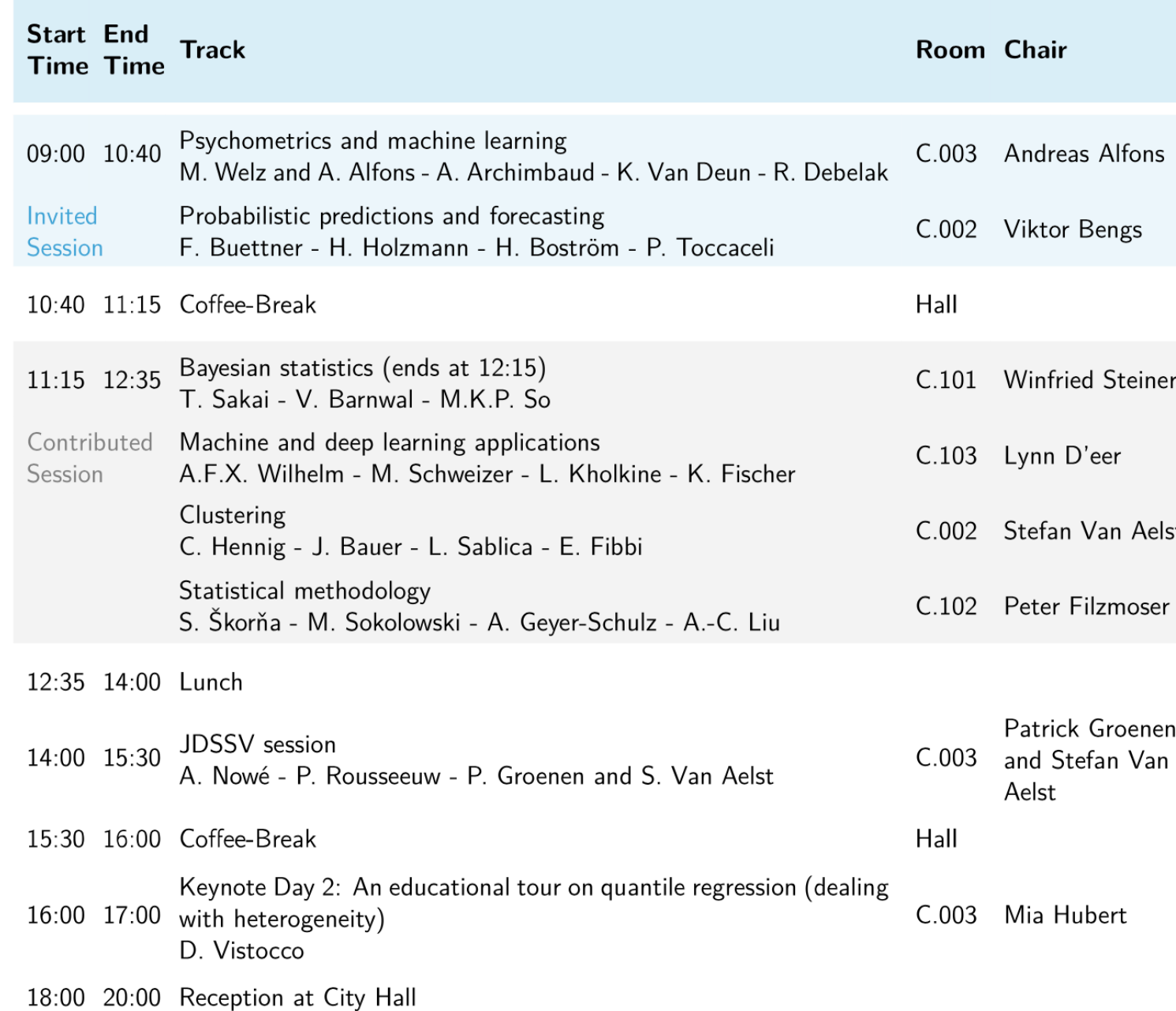

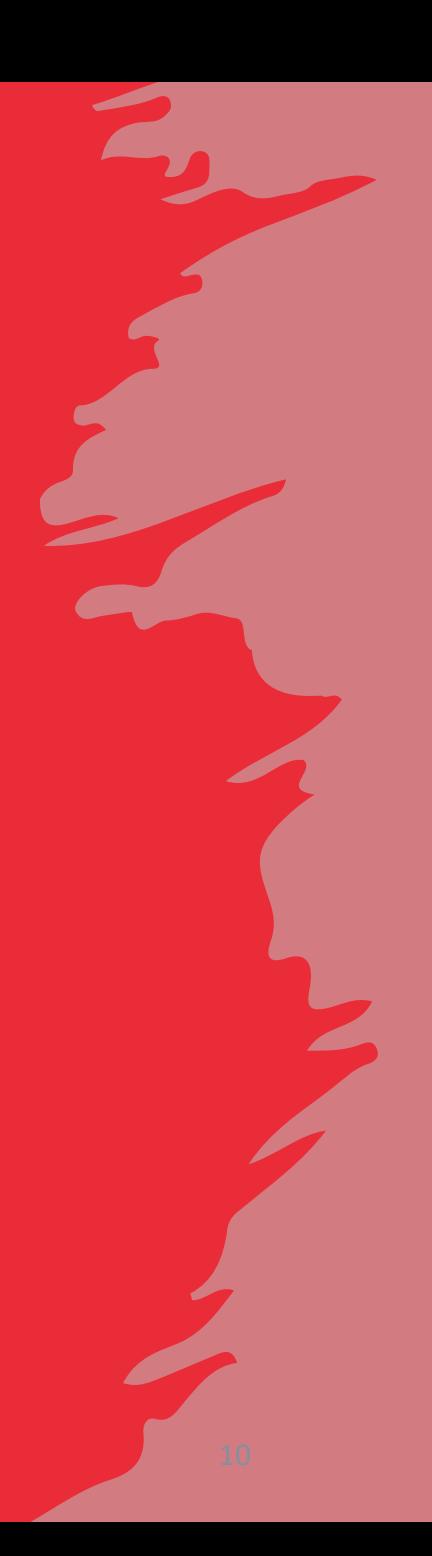

### Day 3: July 7, 2023 (FRI)

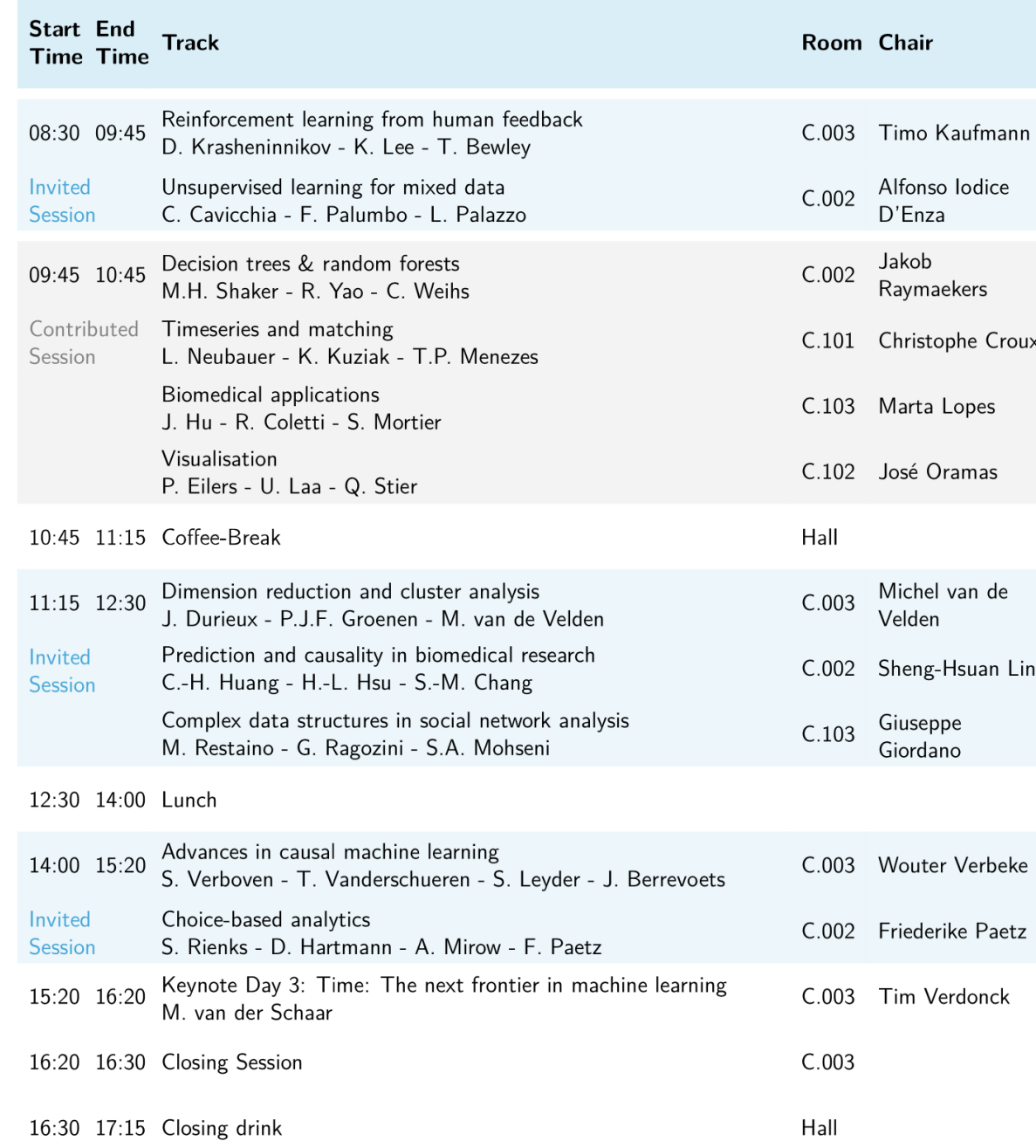

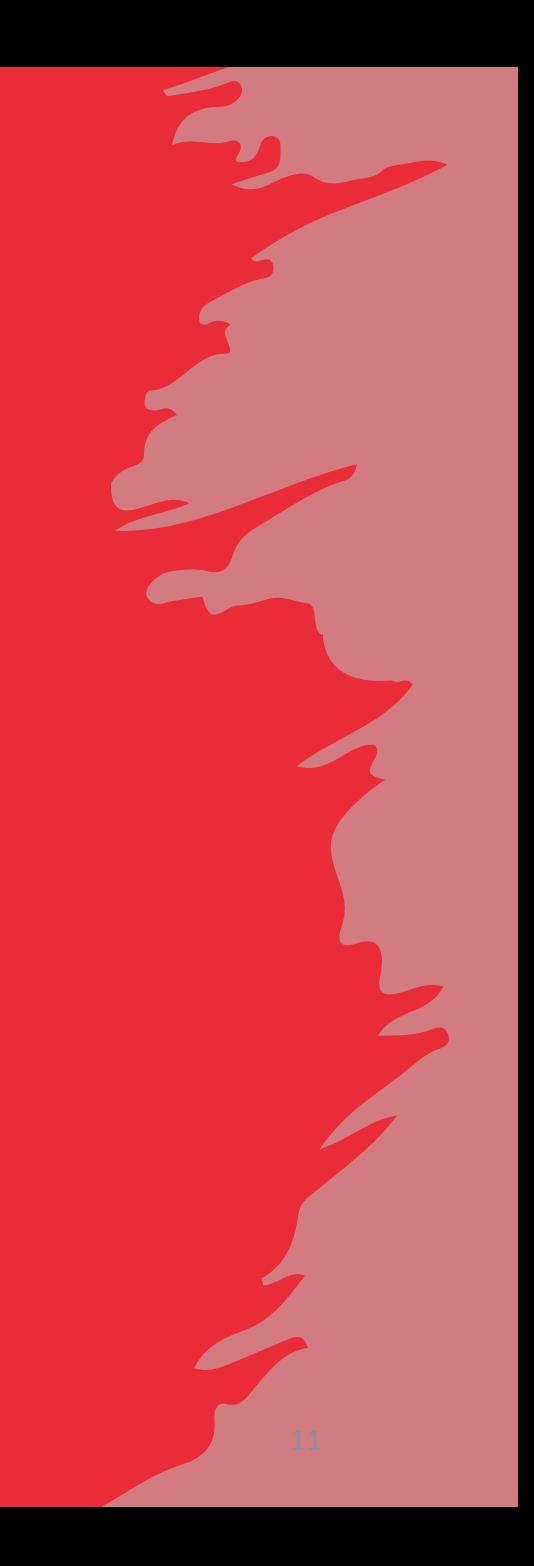

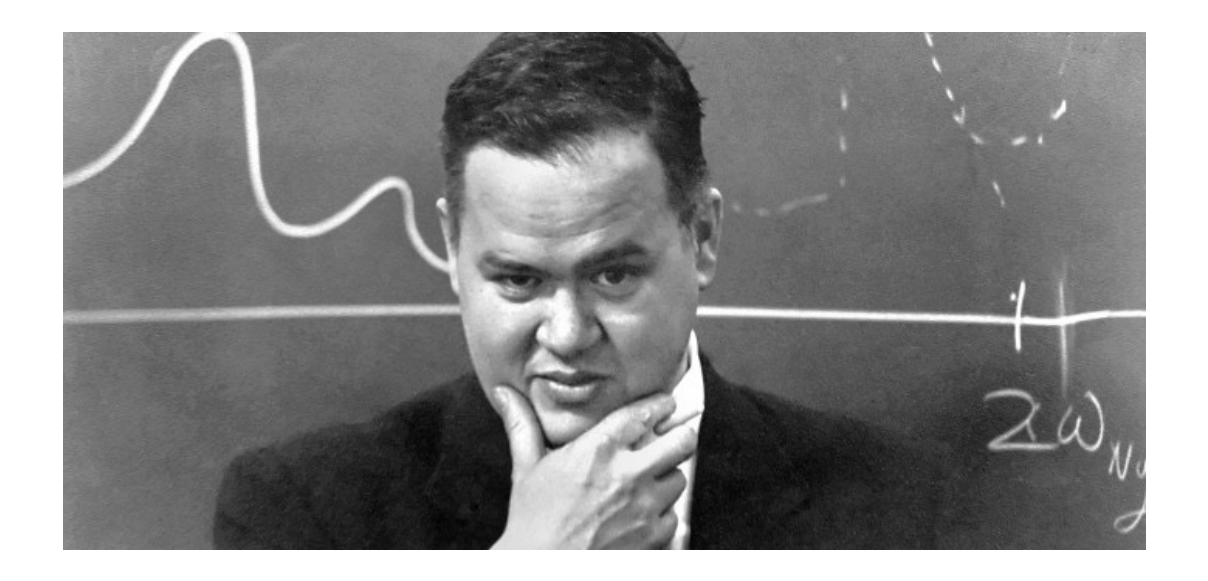

#### **Presenter Chair**

- Please upload your presentation in the room before your session starts.
- § USB-stick and dongle are in the room.
- It is also possible to send presentation via e-mail to the volunteer in the room.
- Please respect the time schedule.

- § Please start on time.
- § Please stop each presentation or the questioning round in time.
- § If a speaker is not present, just wait so that the next speaker starts at the right time.

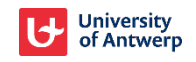

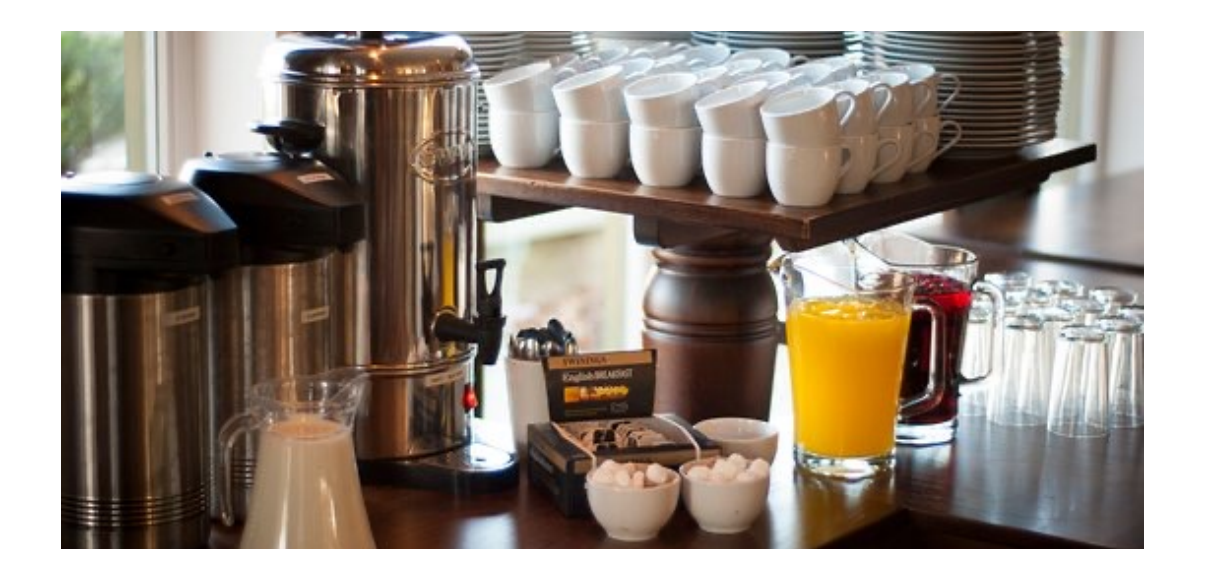

### **Coffee-breaks Lunch**

- § Will be provided on the ground floor in the hall.
- § Please respect end-time.

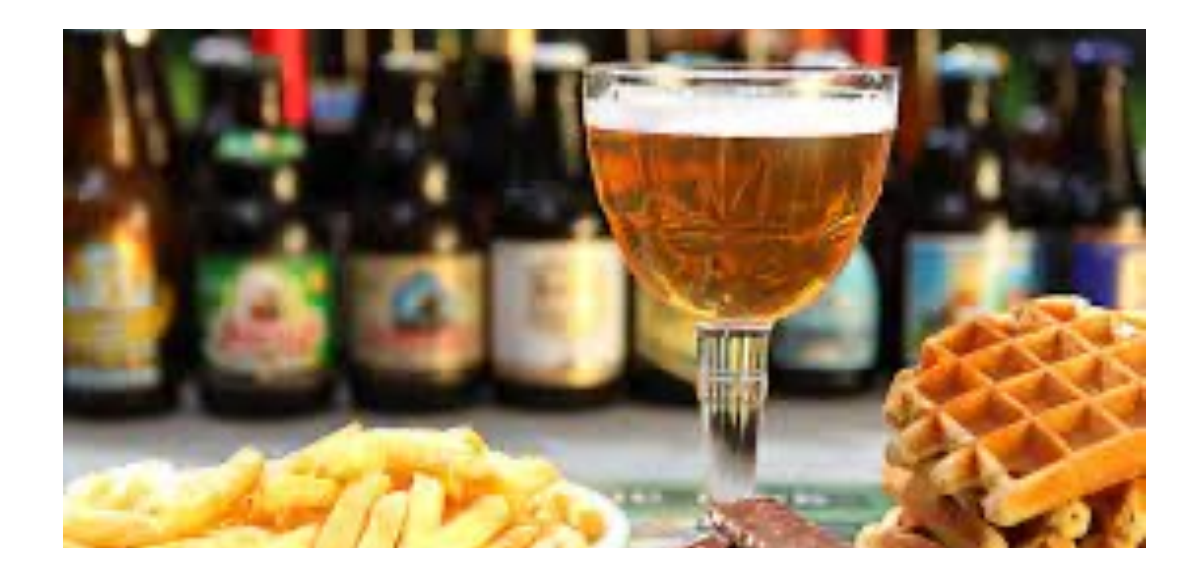

- § Lunch is not organized by the conference.
- Many restaurants nearby.
- § Some options are mentioned on the website:

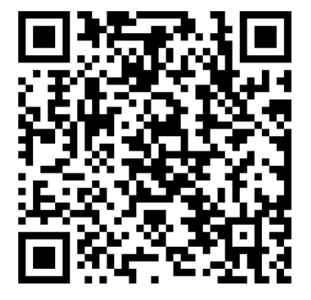

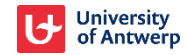

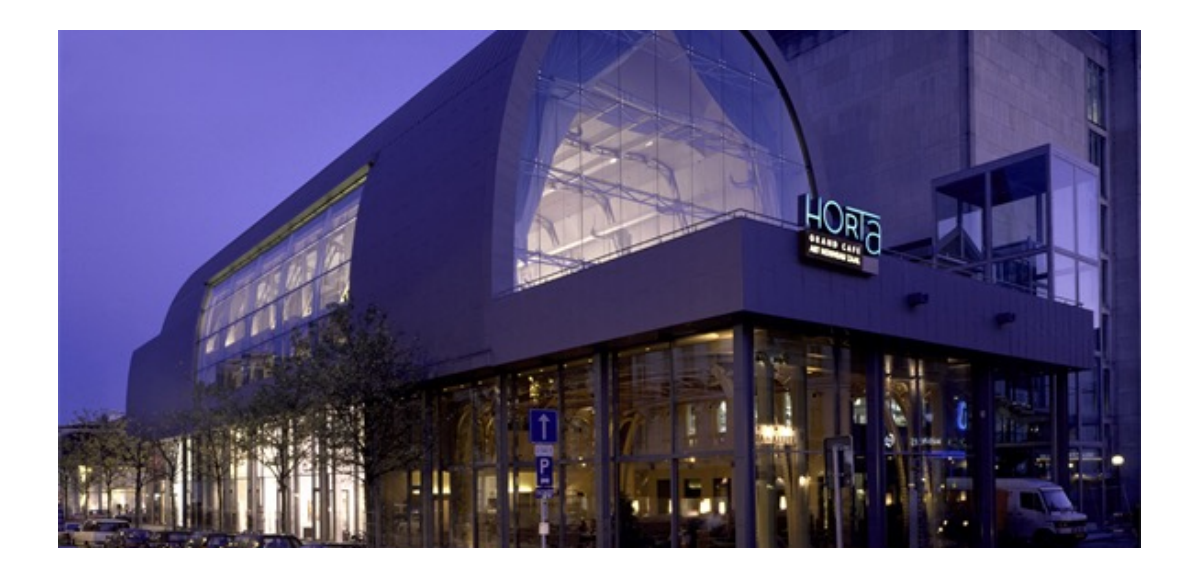

### **Wednesday: Reception and Dinner Thursday: Reception**

- From 19.00-20.00 reception.
- From 20.00-23.00 seated dinner.
- Address: Horta (Hopland 2, 2000 Antwerp)
- A guided walk to Horta leaves at 18.30 from reception desk.

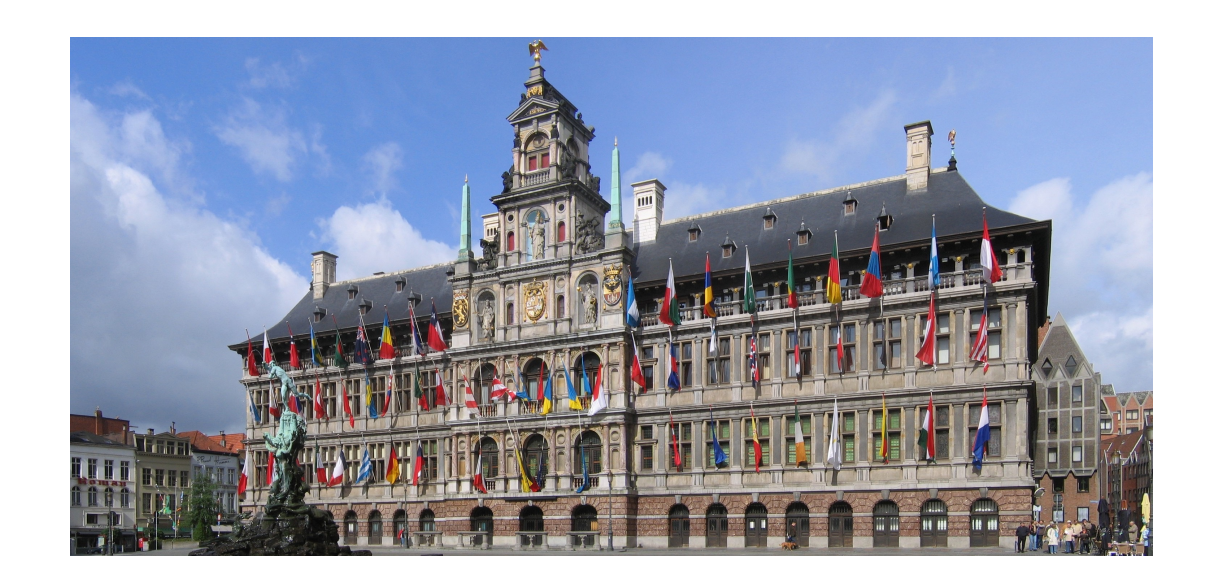

- § From 18.00-20.00
- § Address: Grote Markt 1, 2000 Antwerp.
- § A guided walk to Town Hall leaves at 17.30 from reception desk.

**Don't forget the entrance ticket you received during registration. Please let us know if you cannot attend.**

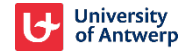

# **Enjoy the conference!**

**Let's welcome first keynote speaker Masashi Sugiyama Chair: Ying Chen**

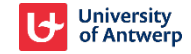